# M1IF03 Conception d'applications Web

### **CONCEPTION ET DÉVELOPPEMENT D'APPLICATIONS WEB CÔTÉ CLIENT**

**L I O N E L M É D I N I N O V E M B R E 2021**

## Plan du cours

### Asynchronous Javascript And XML (AJAX)

- Mécanismes de requêtes asynchrones
- Composants d'une application
- Quelques patterns de conception en AJAX
- Considérations de sécurité
- Fetch API

### Outils de conception et de développement

- jQuery
- jQuery UI
- Single-Page Application
- Conclusion

### Introduction

• Objectif : concevoir des applications Web « riches » Web-based

Paradigme client-serveur, HTTP

→ Programmation côté serveur et côté client

Expérience utilisateur proche des applications natives

- $\overline{\phantom{a}}$  Interface utilisateur fluide, ergonomique, dynamique
	- Traitement de l'interface côté client (JavaScript, CSS , DOM)
	- **→ Échanges client-serveur asynchrones (AJAX)**

Logique métier complexe

Outils « évolués » de modélisation, conception, développement

→ IDE, POO, UML, design patterns, méthodes agiles, XP...

**→ Où placer la logique métier ? La couche données ?** 

- Composants d'une application Web « classique »
	- Côté serveur
		- Contrôleur général de l'application (index.jsp)
		- $\times$  Ressources statiques
			- Modèle de document, bibliothèques de scripts, feuilles de style

HTTP, (X)HTML

- Traitements dynamiques des données (couche métier)
- Composition dynamique de l'interface (couche vue)

#### Côté client

- $\ast$  Gestion des événements utilisateur
- Composition dynamique de l'interface (couche vue)

- Composants d'une application Web AJAX
	- Côté serveur
		- Contrôleur général de l'application (index.php)
		- $\times$  Ressources statiques
			- Modèle de document, bibliothèques de scripts, feuilles de style

HTTP, XML, JSONP, XML, JSON

Traitements dynamiques des données (couche métier)

#### Côté client

- Contrôleurs délégués relatifs à un type de vue
- $\ast$  Gestion des événements utilisateur
- Traitement des données reçues (couche métier)
- Composition dynamique de l'interface (couche vue)

### Généralités sur AJAX

- Applications web avec interface utilisateur
- Déporter un maximum de code sur le client
	- Réduction des ressources consommées côté serveur
	- Réduction de la bande passante réseau
- Applications Web AJAX les plus connues
	- Google (Mail, Map, Earth…)
	- $\times$  Suggestions automatiques
	- Traitement de texte
	- …

#### Exemple

<http://www.standards-schmandards.com/exhibits/ajax/>

### Fonctionnement

- Requête asynchrone au serveur dans une fonction JavaScript (déclenchée par un événement quelconque)
- Transfert asynchrone de données en XML
- Traitement dynamique côté client
	- Affichage (inclusion au document HTML, transformation XSLT…)
	- Logique applicative (fonctions JavaScript dédiées)
- Spécificité de la technologie AJAX
	- Requête asynchrone sur un document XML *via* un
		- Objet XMLHttpRequest (Mozilla)
		- Contrôle ActiveX XMLHTTP (IE)

### Fonctionnement

- Étapes d'une communication AJAX côté client
	- Envoi de la requête
		- Créer un objet requête
		- Spécifier les éléments de la requête
			- URL, méthode , headers HTTP, paramètres
		- Lui associer un gestionnaire d'événement
		- L'envoyer
	- $\times$  Réception de la réponse
		- À chaque changement d'état de la requête, tester si l'état est « ready »
		- Traiter les données reçues
			- Ajout à l'interface, transformation XSL…

### Fonctionnement

#### Étapes d'une communication AJAX côté serveur

 Que doit faire un serveur Web à la réception d'une requête asynchrone AJAX ?

Exemple de code : création d'un objet requête

```
var req = null;
```

```
function getRequest()
{<br>}
  if (window.XMLHttpRequest)
  {
    req = new XMLHttpRequest();
  }
  else if (typeof ActiveXObject != "undefined")
  {
    req=new ActiveXObject("Microsoft.XMLHTTP");
  }<br>}
  return req;
}<br>}
                                                                Safari / Mozilla
                                                                Internet Explorer
```
Exemple de code : chargement asynchrone

```
function GetDataUsingAJAX (HttpMethod, url, params, elt)
{
  if(req != null){
    // méthode avec paramètres
    req.onreadystatechange = function() {stateChange(elt)};
    // méthode sans paramètre
    // req.onreadystatechange = stateChange;
    req.open(HttpMethod, url, true);
                                                                Association 
                                                                d'une fonction 
                                                                de callback 
                                                                aux 
                                                                changements 
                                                                d'état de la 
                                                                 réponse
```

```
req.setRequestHeader("Accept", "application/xml");
req.send(params);
```
}<br>}

}<br>}

Exemple de code : gestion de l'état

}<br>}

```
function stateChange (elt)
{
  if(req.readyState == 4) {
    if (req.responseXML != null) {
      var docXML= req.responseXML;
    } else {
      var docXML= req.responseText;
      docXML=parseFromString(docXML);
    }<br>}
    var docXMLresult = traiteXML(docXML);
    var str = (new XMLSerializer()).serializeToString(docXMLresult);
    document.getElementById(elt).innerHTML += str;
  }<br>}
                                               READY_STATE_COMPLETE
```
Exemple de code : transformation XSLT

```
//Après chargement asynchrone des documents XML et XSLT
function transform XSLT (XMLDoc, XSLDoc, id)
{
  if(XMLDoc == null || XSLDoc == null) {return;}
  try {
    if (window.ActiveXObject)
    {
      var target = document.getElementById(id);
      target.innerHTML = xml.transposemNode(xsl);}
                                                           Internet Explorer
```
Exemple de code : transformation XSLT

```
} else if (window.XSLTProcessor) {
  var fragment;
  var xsltProcessor = new XSLTProcessor();
  xsltProcessor.importStylesheet(xsl);
  fragment = xsltProcessor.transformToFragment(xml, document);
  var target = document.getElementById(id);
                                                         Safari / Mozilla
```

```
target.appendChild(fragment);
   }<br>}
} catch (e) {
  return e;
}<br>}
```
}<br>}

- Implémentation de la logique applicative
	- Programmation d'un ensemble de fonctions JavaScript
		- Réécriture de fonctionnalités existantes
		- Mélange de la logique métier et des fonctionnalités techniques
		- Pas forcément à l'épreuve des changements technologiques
		- $\times$  Réutilisabilité moyenne
		- Code parfois un peu « fouillis »
	- Utiliser / s'approprier des outils existants
		- Langages / IDE spécifiques (ou plugins de votre IDE préféré)
		- $\overline{\phantom{a}}$  Lirairies / frameworks open source

- Implémentation de la logique applicative
	- Standardisation de la communication avec les langages de programmation côté serveur : JSON
		- $\times$  Spécification liée à ECMAScript RFC 4627
		- $\overline{\phantom{a}}$  Implémentée par tous les navigateurs
		- Permet de sérialiser des types de données (alternative à XML)
		- Définit des types de données de façon simple
		- $\blacktriangleright$  Indépendant du langage de programmation utilisé
			- **→ Permet les échanges de données entre serveur et client**
		- $\times$  Syntaxe : des inclusions
			- d'objets sous forme d'une liste de membres { nommembre1 : valmembre1, nommembre2: valmembre2, … }
			- de tableaux sous forme d'une liste de valeurs
				- [ valeur1, valeur2, valeur3, …]

 $\bullet$  Implémentation de la logid

o Standardisation de la commun programmation côté serveur :

 Exemple de fichier au format JSON :

{ "menu": "Fichier", "commandes": [ { "title": "Nouveau", "action":"CreateDoc" }, { "title": "Ouvrir", "action": "OpenDoc" }, { "title": "Fermer", "action": "CloseDoc" } ] }

Equivalence en XML :

Source :

<http://www.xul.fr/ajax-format-json.html>

<?xml version="1.0" ?> <root> <menu>Fichier</menu> <commands> <item> <title>Nouveau</value> <action>CreateDoc</action> </item> <item> <title>Ouvrir</value> <action>OpenDoc</action> </item> <item> <title>Fermer</value> <action>CloseDoc</action> </item> </commands>  $\langle /root \rangle^2$ 

• Implémentation de la logique applicative

 Standardisation de la communication avec les langages de programmation côté serveur : JSON

 $\times$  Utilisation côté client :

```
req.open("GET", "fichier.json", true); // requête
…
var doc = JSON.parse(req.responseText); // récupération
…
var nomMenu = document.getElementById('jsmenu'); // recherche
nomMenu.value = doc.menu.value; // assignation
…
doc.commands[0].title // lire la valeur "title" dans le tableau
doc.commands[0].action // lire la valeur "action" dans le tableau
```
Utilisation côté serveur : librairies *ad hoc*

Quelques règles de conception en AJAX

Utiliser des design patterns

- Adaptateur
	- Le plus utilisé
	- Testez la fonctionnalité à utiliser, pas le navigateur…
- $\times$  MVC
	- De préférence type 2 (avec contrôleurs délégués)
	- Isoler les parties du modèle
	- Répartir les traitements de chaque partie entre serveur et client
	- Indiquer à la vue comment restituer les objets du modèle

#### Observateur

- Permet de définir un modèle événementiel
- Si celui de JavaScript est insuffisant
- Il en existe plusieurs dans des librairies open source (W3C)

…

### AJAX a aussi ses inconvénients

#### Toute une application dans la même page

- $\times$  Bouton  $\ast$  Back  $\ast$  inutilisable
- Définition de bookmarks sur une vue particulière impossible
- Génération dynamique des contenus
	- $\overline{\phantom{a}}$  Indexation par des moteurs de recherche impossible
- Téléchargement du code applicatif sur le client
	- Temps de latence importants au lancement de l'application
- Nécessite d'avoir activé JavaScript
	- Prévoir une solution de repli « acceptable » lorsqu'il est désactivé
- Complexité des développements
	- $\overline{\phantom{a}}$  Appropriation et utilisation des différentes technos parfois coûteuse

#### S[ource : http://dico.developpez.com/html/1710-Internet-Ajax-](http://dico.developpez.com/html/1710-Internet-Ajax-Javascript-Asynchrone-et-XML.php)Javascript-Asynchrone-et-XML.php

### Sécurité

- Déporter de la logique applicative sur le client présente des risques
- Remarque
	- L'envoi d'une requête asynchrone XHR à un autre serveur que celui ayant délivré le script est impossible (en principe)

#### Types d'attaques

- Usurpation de session/d'identité :
	- on ne peut jamais être sûr que le client est celui qu'il prétend être
	- la partie applicative tournant sur le client est-elle réellement celle envoyée par le serveur ?
	- **→ Double validation (mots de passe)**

### Sécurité

- Types d'attaques
	- Cross-site scripting (XSS) [http://cwe.mitre.org/top25/index.html#CWE-79](http://cwe.mitre.org/top25/index.html) <https://www.owasp.org/index.php/XSS>
		- violation de la *same-origin policy*
		- exécution de scripts malicieux dans le contexte d'un site « trusté »
		- exemple: injection de scripts dans les commentaires des forums
		- Revenir au HTML de base pour les données sensibles
		- Vérifier le contenu saisi par les utilisateurs
	- Cross-site request forgery (CSRF) [http://cwe.mitre.org/top25/index.html#CWE-352](http://cwe.mitre.org/top25/index.html) <https://www.owasp.org/index.php/CSRF>
		- utiliser l'authentification d'un utilisateur pour réaliser des actions à son insu
		- souvent permise par l'authentification par cookies
		- Utiliser des champs hidden ou l'en-tête HTTP Referer

### • Principe

- Fournir des primitives de plus haut niveau que XmlHttpRequest
- Accepter les réponses streamées (« chunked »)
- Récupérer du texte ou du JSON (pas de XML)
- Encapsuler les requêtes asynchrones dans des promesses
- Exemple (simple)

```
fetch('./monUrl/quiRenvoie/du.json')
.then(res \Rightarrow res.json())
.then(json => console.log(json));
```
### • La méthode fetch()

Seul paramètre obligatoire : URL

Le reste est sous forme d'options dans un objet JSON

```
fetch(url, {
 method: "POST", // *GET, POST, PUT, DELETE, etc.
 mode: "cors", // no-cors, cors, *same-origin
 cache: "no-cache", // *default, no-cache, reload, force-cache, only-if-cached
 credentials: "same-origin", // include, *same-origin, omit
 headers: {
    "Content-Type": "application/json; charset=utf-8",
 },
 redirect: "follow", // manual, *follow, error
 referrer: "no-referrer", // no-referrer, *client
 body: JSON.stringify(data), // body data type must match "Content-Type" header
})
```
 Remarque : il faut explicitement autoriser fetch() à envoyer des credentials (cookies…)

### • La méthode fetch()

#### Renvoie une réponse

- $\overline{\phantom{a}}$  Qui peut être wrappée dans différents formats (en fonction du Content-Type)
- Pas d'erreur (sauf erreur réseau)
	- **→ Il faut tester le code de retour HTTP**
- La valeur de retour est une promesse

#### $\triangleright$  Pour permettre l'émission en plusieurs fois (objet  $\circ$ bservable)

```
>> fetch('https://perso.liris.cnrs.fr/lionel.medini/concours/')
    .then(res => console.log(res.json));
    Promise { <state>: "pending" }
    \blacktriangleright function json()
```
### • Exemple de réponse

```
Response
    bodyUsed: false
  headers: Headers { }ok: true
    redirected: false
    status: 200
    statusText: "OK"
    type: "basic"
    url: "https://perso.liris.cnrs.fr/lionel.medini/concours/"
  V <prototype>: ResponsePrototype
     arrayBuffer: function arrayBuffer()
     blob: function blob()
     bodyUsed: Getter
     clone: function clone()
     constructor: function ()
     FormData: function formData()
     headers: Getter
     igon: function json()
     lok: Getter
     redirected: Getter
     status: Getter
       statusText: Getter
     \triangleright text: function text()
     type: Getter
     url: Getter
     \triangleright <prototype>: Object { ... }
```
### Gestion des erreurs

fetch() lève une erreur en cas de :

- Problème réseau
- Réponse non conforme au résultat attendu (parsing JSON)
- …mais pas en cas d'erreur HTTP (404, 500…)

#### **→** C'est à vous de tester si la réponse correspond à vos attentes

```
fetch(https://maRessourceCORS/', {mode: 'cors'})
  .then(response \Rightarrow {
    if(response.ok) { return response.text(); }
    throw new Error('Erreur HTTP : ' + response.status);
  })
  .then(text => { console.log('Corps de la réponse : ', text); })
  \texttt{.catch}(error => {
    console.log('Erreur dans la réception de la requête : ', error);
  });
```
### Références

- Spec
	- <https://fetch.spec.whatwg.org/>
- Tutos
	- [https://developer.mozilla.org/en-US/docs/Web/API/Fetch\\_API](https://developer.mozilla.org/en-US/docs/Web/API/Fetch_API)
	- https://developer.mozilla.org/en-[US/docs/Web/API/Fetch\\_API/Using\\_Fetch](https://developer.mozilla.org/en-US/docs/Web/API/Fetch_API/Using_Fetch)
	- [https://developers.google.com/web/updates/2015/03/introductio](https://developers.google.com/web/updates/2015/03/introduction-to-fetch) n-to-fetch
	- $\times$  <u><https://www.sitepoint.com/introduction-to-the-fetch-api/></u>

### Bibliothèques

- Ensembles de fonctions JavaScript réalisant des traitements spécifiques
- Peuvent être réutilisées dans des applications

### Frameworks AJAX

- Programmation dans un autre langage
- Génération du code JavaScript
- Mécanismes de communication standard entre client et serveur

### Référence :

o <http://softwareas.com/ajax-patterns/>

### • jQuery

- Présentation
	- $\triangleright$  Bibliothèque de fonctions d'aide à la génération d'applications Web
		- Navigation dans un document et sélection d'éléments (X)HTML
		- Gestion d'événements
		- AJAX
		- Animations…
	- Utilisation très répandue
	- $\times$  Existence de plugins développés par la communauté
	- $\times$  Remarque : 2 versions
		- Compressée (production) / Lisible (développement)
- Site Web
	- <http://jquery.com/>
- Documentation

<http://docs.jquery.com/>

### • jQuery

- Quelques détails
	- L'objet jQuery
		- Équivalent : \$
		- Fonction membre de l'objet window
		- Plusieurs utilisations
			- jQuery(selector [, context])
				- Renvoie tous les éléments DOM
					- Correspondant au sélecteur selector
					- À partir de l'élément DOM donné en context
			- jQuery(html [, ownerDocument])
				- Renvoie objet jQuery correspondant à un ou plusieurs élément(s) DOM
					- Rajouté(s) au document ownerDocument
					- Correspondant à la chaîne de caractères html
			- jQuery(callback)
				- Appelle une fonction de callback quand le DOM est chargé
				- Équivalent : jQuery(document).ready()

### • jQuery

#### Quelques détails

- Sélecteurs
	- Tous les sélecteurs CSS (versions 1 à 3)
	- Des attributs et fonctions spécifiques
		- :checked, :empty, :even, :header…
		- :eq(), : $lt($ , :not(), :nth-child()...
	- Des notations particulières
		- Sélecteurs multiples : ("selector1", "selector2 ", "selector3 ")
		- Next adjacent selector : ("previous + next ")
		- Next sibling selector : ("previous  $\sim$  sibling ")

Référence : <http://api.jquery.com/category/selectors/>

### • jQuery

#### Quelques détails

- Objets jQuery
	- Toutes les méthodes jQuery retournent un ou plusieurs (tableau) **objets jQuery**
	- Chaque objet jQuery possède l'ensemble des méthodes définies par l'API jQuery
	- On peut donc chaîner les méthodes entre elles : \$('h1#titre').html(\$('title').html()).before('Voici le titre :').click(mafonction);
	- Le chaînage s'appliquera pour chacun des objets retournés par chaque fonction de la chaîne
	- Exemples :

[http://www.siteduzero.com/tutoriel-3-160891-jquery-ecrivez-moins](http://www.siteduzero.com/tutoriel-3-160891-jquery-ecrivez-moins-pour-faire-plus.html?all=1)pour-faire-plus.html?all=1

### • jQuery

#### Quelques détails

Gestion des événements

- Fourniture de fonctions pour l'ajout d'EventHandlers d'événements standards…
	- click(), dblclick(), load()
- …Ou définis par la bibliothèque
	- ready()
- Permet d'attacher une callback à un événement quelconque
	- bind(), unbind()
- o Référence : <http://api.jquery.com/category/events/>
- Remarque : l'objet Event est lui aussi surchargé par un objet jQuery spécifique

<http://api.jquery.com/category/events/event-object/>

### • jQuery

#### Quelques détails

- $\times$  Requêtes asynchrones
	- AJAX

 $$. a$ jax({ url: "test.html", context: document.body, success: function(){ \$(this).addClass("done"); } }); JSON Générale

### • jQuery

#### Quelques détails

- $\times$  Requêtes asynchrones
	- AJAX
	- o .JSON
		- jQuery.getJSON( url [, data] [, success(data, textStatus, jqXHR)] )
		- Équivalent à :
	- $$. a$ jax({ url: "test.html", datatype: 'json', context: document.body, success: success }); Générale

### • jQuery

- Quelques détails
	- $\times$  Requêtes asynchrones
		- AJAX
		- JSON
		- Générale
			- jQuery.get( url [, data] [, success(data, textStatus, jqXHR)] [, dataType] )
			- Équivalent à :
		- $$. a$ jax({ url: "test.html", datatype: datatype, context: document.body, success: success  $\}$ ; o Référence : <http://api.jquery.com/category/ajax/>

### • jQuery UI

- Extension de jQuery
	- $\ast$  Bibliothèque d'éléments d'interface (thèmes, widgets, primitives d'interaction)
	- $\triangleright$  Permet de rajouter facilement des interactions complexes
	- $\triangleright$  Permet de rendre une application Web plus dynamique
	- $\times$  Exemple
		- o Drag'n drop : <http://jqueryui.com/demos/draggable/>
	- $\times$  Utilisation
		- 1. Identifier les éléments dont on a besoin
		- 2. Construire et télécharger sa bibliothèque personnalisée
		- 3. L'utiliser dans son application
	- $\times$  Site Web

<http://jqueryui.com/>

## Single-Page Application (SPA)

### • Principes

- Toute l'application côté client est dans une unique page Web
	- $\overline{\phantom{a}}$  Une seule page à charger ( $\rightarrow$  moins de « lag » entre les vues)
	- Contient toutes les vues de l'application
		- Toutes les vues sont « hidden » sauf une
	- Mécanisme de routage fondé sur le hash de l'URL pour sélectionner la vue à montrer

#### Permet d'implémenter un pattern MV\* complet côté client

- Model : scripts exécutés localement + échanges asynchrones de données avec le serveur
- View : ensemble de <section> dans la page HTML + mécanisme de templating
- Controller / Presenter / View-Model : routage + gestion de événements + …

## Single-Page Application (SPA)

### Routage

- o Principe
	- $\overline{\phantom{a}}$  Intercepter le changement de hash dans l'URL
	- $\times$  Récupérer les éventuels paramètres
	- Déclencher un callback

### Outils

- événement hashchange
- hash window.location.hash

### Single-Page Application (SPA)

#### Routage

#### [Exemple de code](https://perso.liris.cnrs.fr/lionel.medini/enseignement/M1IF03/Tutoriels/exemples/SPA/exemple_SPA.html)

```
<style>
  .active { display: block; }
  .inactive { display: none; }
</style>
<script>
function show(hash) {
  $('.active')
    .removeClass('active')
    .addClass('inactive');
  $(hash)
    .removeClass('inactive')
    .addClass('active');
}
</script>
```

```
<h1>Ma première SPA</h1>
<section id='index' class='active'>
  <p>Ceci est la vue d'accueil.</p>
  \langle 11 \rangle<li><a href='#vue1'>Vue 1</a></li>
    <li><a href='#vue2'>Vue 2</a></li>
  \langle/ul\rangle</section>
<section id='vue1' class='inactive'>
  <p>Ceci est la vue 1.</p>
  <p><a href='#index'>Vue accueil</a></p>
</section>
<section id='vue2' class='inactive'>
  <p>Ceci est la vue 2.</p>
  <p><a href='#index'>Vue accueil</a></p>
</section>
<script>
  window.addEventListener(
    'hashchange',
    () \Rightarrow { show(window.location.hash); }
  );
\langle/script\rangle
```
### Outils de programmation avec XML

### Définitions

#### Qu'est-ce qu'un parser ?

 « Un module logiciel […] utilisé pour lire les documents XML et pour accéder à leur contenu et à leur structure. »

#### Qu'est-ce qu'une application ?

 « On suppose qu'un processeur XML effectue son travail pour le compte d'un autre module, appelé l'application. »

[http://babel.alis.com/web\\_ml/xml/REC-xml.fr.html#dt-xml-proc](http://babel.alis.com/web_ml/xml/REC-xml.fr.html)

### Outils de programmation avec XML

- Communications entre parsers et applications
	- Rappel : Application Programming Interface
		- Outils
		- Protocole de communication
	- Schéma des échanges de données

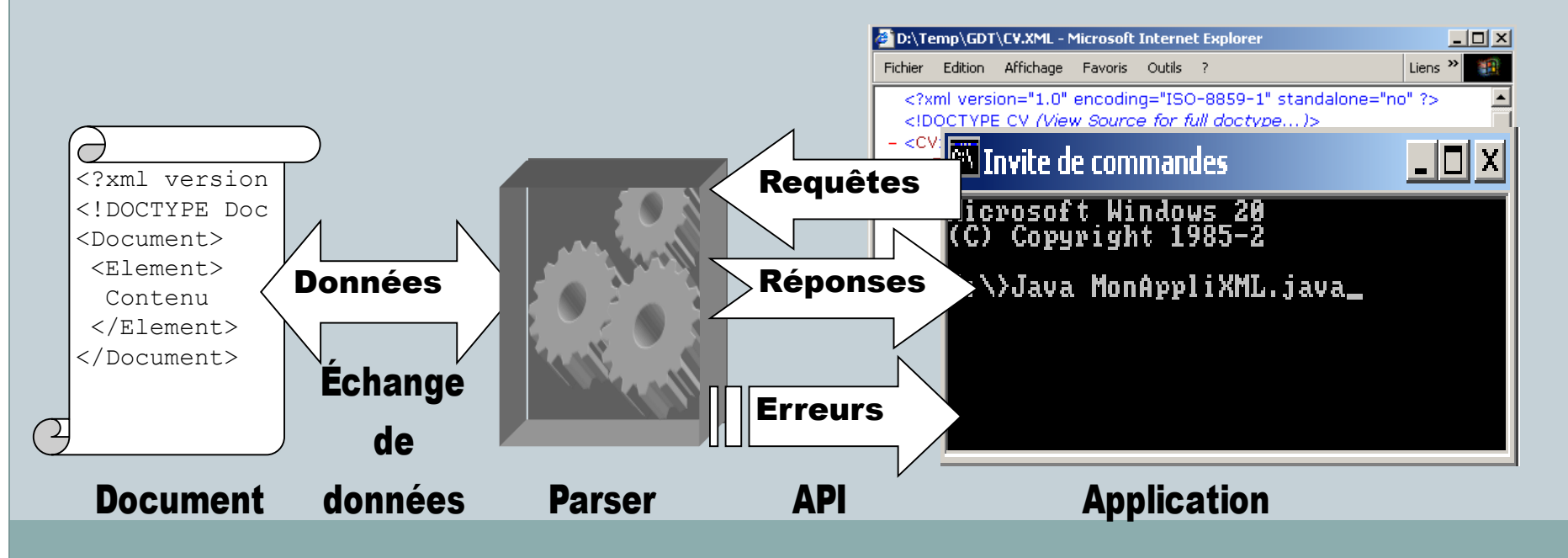

### Généralités

- Modèle objet de document
- Motivations
	- $\times$  Rendre les applications W3 dynamiques
	- Accéder aux documents HTML et XML depuis un langage de programmation
- Utilisations courantes
	- $\overline{\phantom{a}}$  Intégré aux navigateurs
	- $\times$  Utilisé en programmation comme API XML
- Origine : DOM working group (W3C)
	- Début : 1997 ; fin : …
	- $\times$  But : standardiser les tentatives existantes

### Principes fondamentaux

- Représentation arborescente d'un document
	- Tout le document est chargé en mémoire
	- $\times$  Navigation dans la structure arborescente
	- Représentation des nœuds par des *interfaces*
		- Propriétés
		- Méthodes

Recommandations sous forme de niveaux

- $\times$  Niveau  $0:$  avant...
- $\times$  Niveau 1 : octobre 1998
- $\times$  Niveau 2 : depuis novembre 2000
- $\times$  Niveau 3 : depuis janvier 2004

### Fonctionnalités

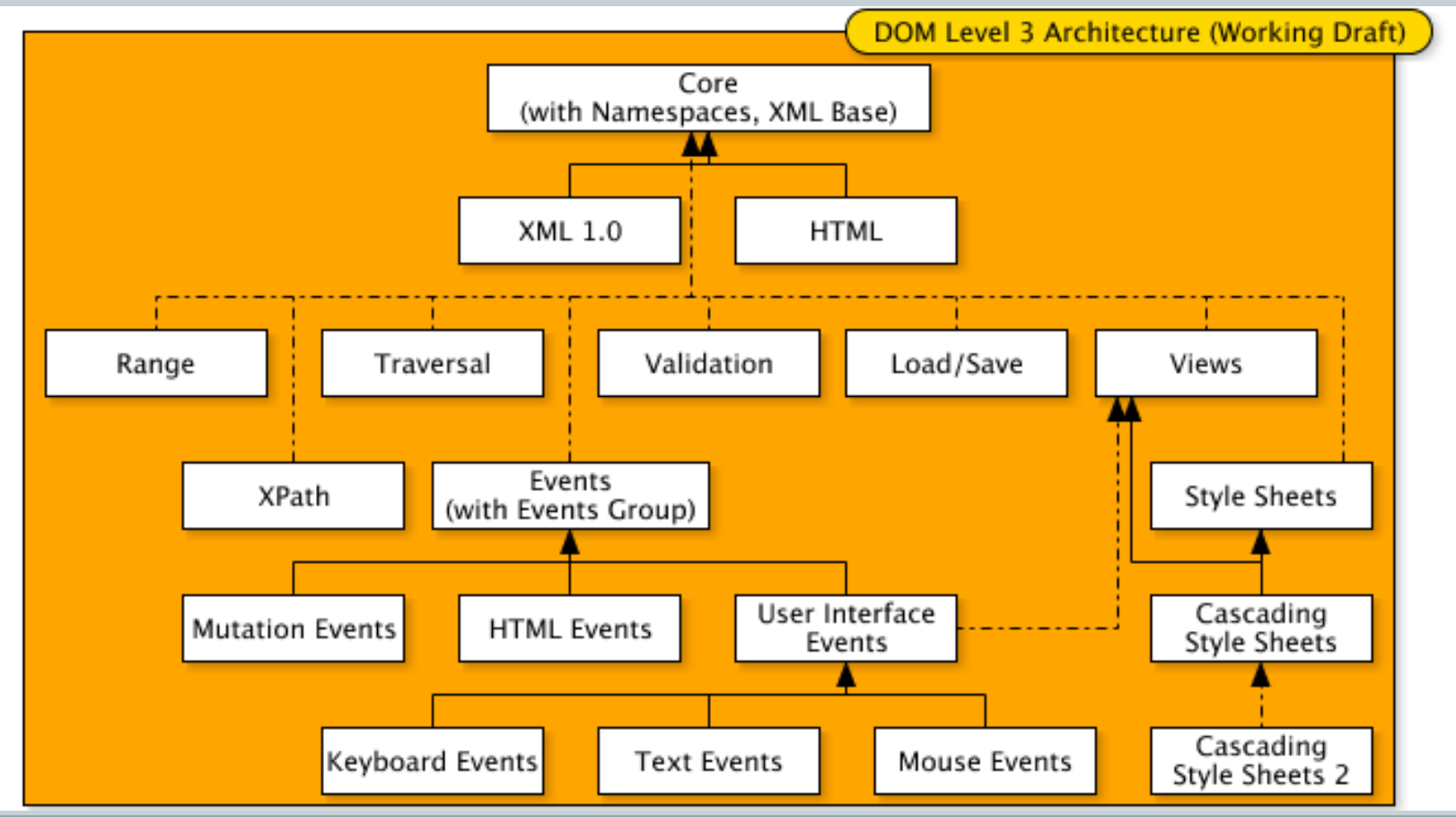

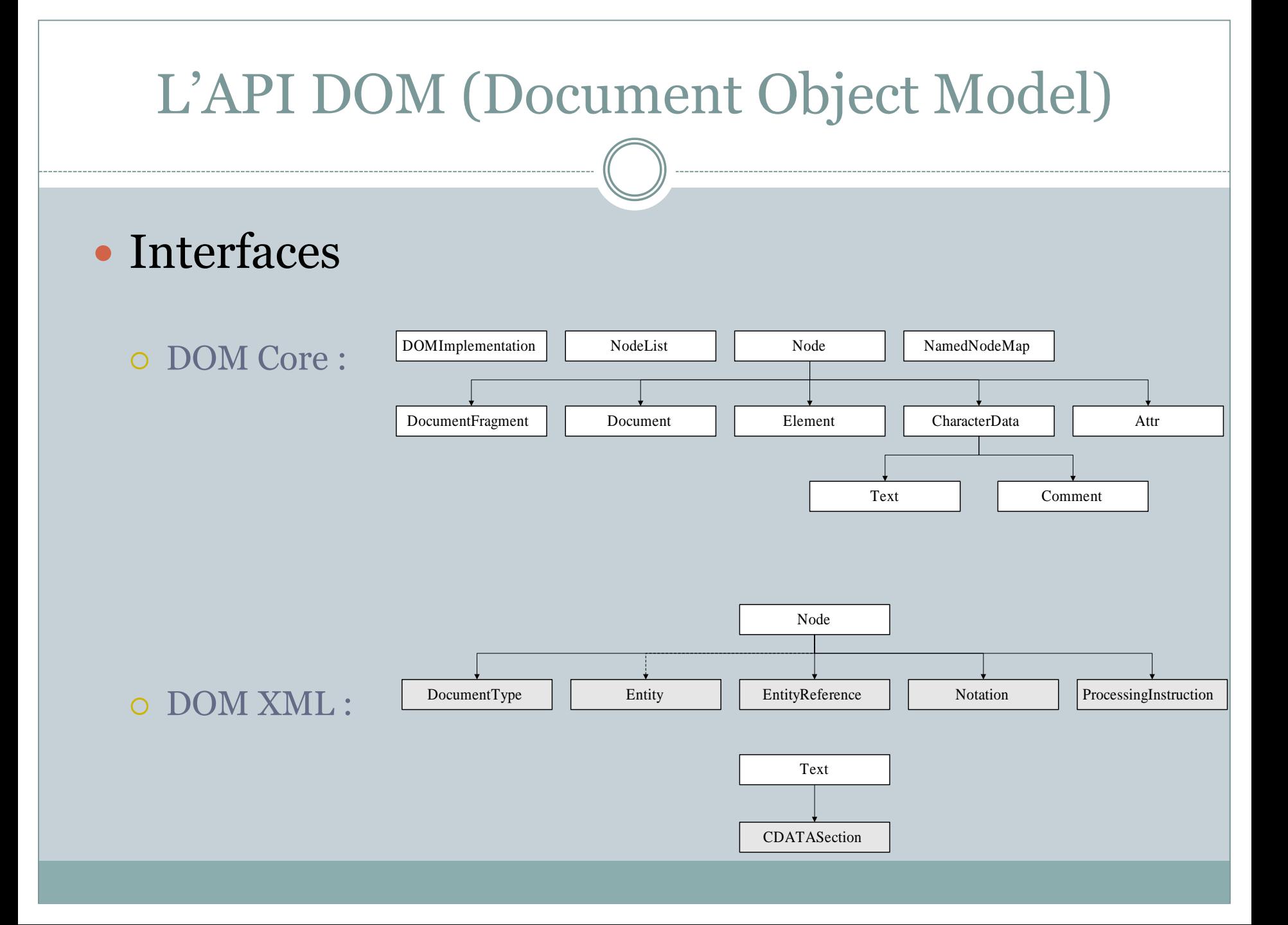

• Interfaces DOM (Core et XML) les plus utilisées

Node : tout type de nœud de l'arbre DOM

 $\times$  Constantes

Tous les types de nœuds définis (exemple : node.ELEMENT\_NODE)

Propriétés

nodeName, nodeType, NodeValue, ChildNodes, textContent

 $\times$  Méthodes

insertBefore(), replaceChild(), removeChild(), appendChild(), cloneNode()

- NodeList : comme son nom l'indique…
	- $\times$  Propriétés : length, item(i)

• Interfaces DOM (Core et XML) les plus utilisées

Document : le nœud racine de l'arbre DOM

- Dérive de Node
- Propriétés

doctype, documentElement, encoding

 $\triangleright$  Méthodes

createElement(name), createTextNode(), createAttribute(name), getElementById(id), getElementsByTagName(name)

DocumentFragment : partie d'un document ; *cf.* Node

• Interfaces DOM (Core et XML) les plus utilisées

Element : un élément, au sens HTML ou XML

- Propriété : tagName
- $\times$  Méthodes

getAttribute(name), setAttribute(name, value), hasAttribute(name), getAttributeNode(name), setAttributeNode(node), removeAttribute(name), removeAttributeNode(node),

#### Attr : un attribut…

Propriétés : name, value, ownerElement

• Interfaces DOM (Core et XML) les plus utilisées

Text : nœud textuel (sous-nœud d'un élément)

- $\triangleright$  Propriétés data, length (héritées de CharacterData)
- $\times$  Méthodes

appendData(), insertData(), deleteData(), replaceData(), substringData() (héritées de CharacterData) replaceWholeText()

#### L'API DOM (Document Object Model) Hiérarchisation des interfaces d'un document XMLDocument ChildNodes NodeList  $l$ ength  $\rightarrow$  2 nodeName → xml ProcessingInstruction  $item(0)$ → version="1.0" standalone="yes" nodevalue  $item(1)$ Element -nodeName —————→ parent ChildNodes NodeList Element  $item(1)$ NamedNodeMap attributes nodeName → id Attr  $item(0)$  $\rightarrow$  123 nodeValue -ChildNodes NodeList Text -nodeValue —— → exemple de texte item(0)

 Déplacement dans une arborescence DOM (interfaces du module Core)

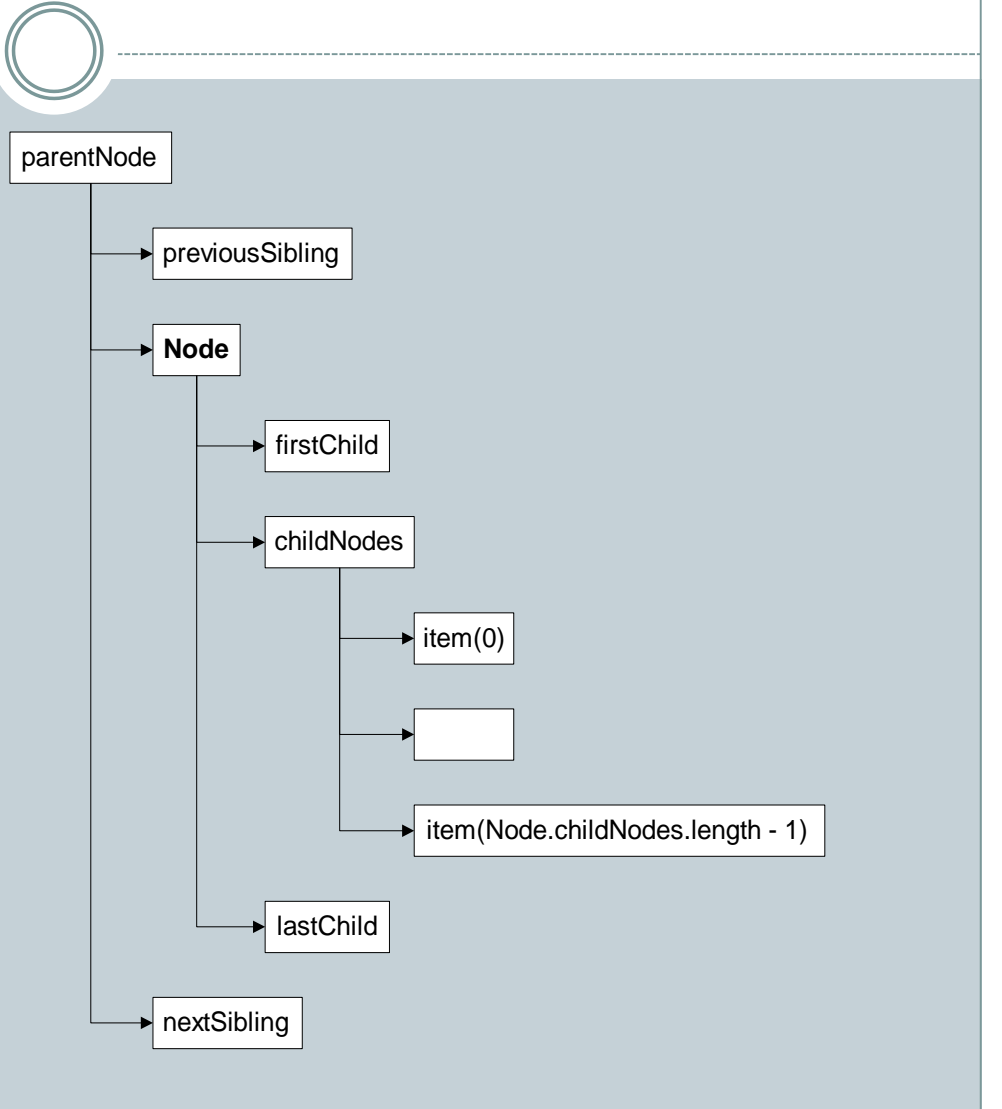

### Conclusion sur le DOM

- Utilisation du DOM XML en JavaScript
	- Utilisation directe des propriétés
	- DOM XML relativement standardisé sur les navigateurs récents

Exemple : document.getElementById()

En revanche, DOM HTML plus dépendant du navigateur

 Exemple : monElement.innerHTML += …; n'interprétait pas le nouveau code HTML sous IE 6 et 7

### Références sur le DOM

- o <http://www.w3.org/DOM/>
- o <http://www.w3schools.com/dom/>

### Conclusion

### De plus en plus d'applications Web « riches »

- Charge répartie entre client et serveur
- Outils de conception et de développement matures
- Bonne ergonomie grâce aux technologies CSS, JavaScript
- Standardisation
	- Indépendance vis-à-vis de l'OS
	- $\triangleright$  Ne correspond pas aux stratégies des vendeurs d'OS ou de logiciels
- Disponibles sur Internet
	- $\overline{\phantom{a}}$  Indépendance vis-à-vis de la machine utilisée

## Conclusion

• Quelques règles pour développer une application Web riche

Outils de développement

#### Utilisez les ressources à votre disposition

- Choisissez une bibliothèque aussi standard que possible
- Il existe aussi des feuilles de style CSS open source Exemple : <http://www.oswd.org/>
- Échafaudez (« scaffhold ») vos projets
- Compatibilité avec les navigateurs
	- $\times$  Vérifiez la compatibilité avec les navigateurs visés
	- Testez la fonctionnalité à utiliser, pas le navigateur…
	- $\overline{\phantom{a}}$  Utilisez des façades aussi souvent que possible

### **Perspectives**

### Quelles applications Web pour demain ?

- Deux types d'applications Web
	- $\times$  RDA : Rich Desktop Application
		- S'exécute dans un complément installé sur le poste de travail
			- Microsoft SilverLight
			- Adobe AIR
		- Moins de restrictions de sécurité
	- $\times$  RIA : Rich Internet Application
		- S'exécute dans un navigateur
		- **→** Doit être compatible avec une majorité de navigateurs
		- **→** Doit être aussi performante qu'une RDA (chargement, exécution)
- Ne pas perdre de vue l'arrivée de l'informatique ubiquitaire
	- $\times$  PDA, Smartphones, connexions par réseaux GSM
	- Ressources client réduites : matérielles et logicielles
	- Fonctionnalités et usages spécifiques : contextualisation, géolocalisation…

## Quelques références

#### Ressources

- Une liste de frameworks : <http://www.ajaxprojects.com/>
- Une liste de plein de choses :<http://ajaxpatterns.org/>
- En particulier, quelques outils de conception et de développement
	- $\blacktriangleright$  Frameworks
		- [openAjax](http://www.openajax.org/) (IBM) : Dojo
		- Ruby / Ruby on Rails (RoR)
		- o Plugins Eclipse : Rich [Ajax Platform,](http://www.eclipse.org/rap/) Direct Web Remoting
		- o PHP : [http://ajaxpatterns.org/PHP\\_Ajax\\_Frameworks](http://ajaxpatterns.org/PHP_Ajax_Frameworks)

Librairies

- o Jquery :<http://jquery.com/>
- Google Web Toolkit (AJAXSLT…)